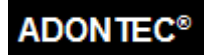

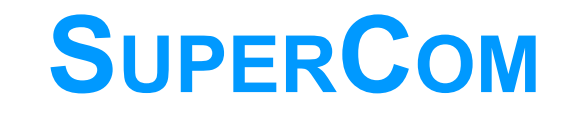

# **FOR 32-BIT AND 64-BIT WINDOWS AND LINUX**

© ADONTEC, 2022. All Rights Reserved.

www.adontec.com

Rel E 9010

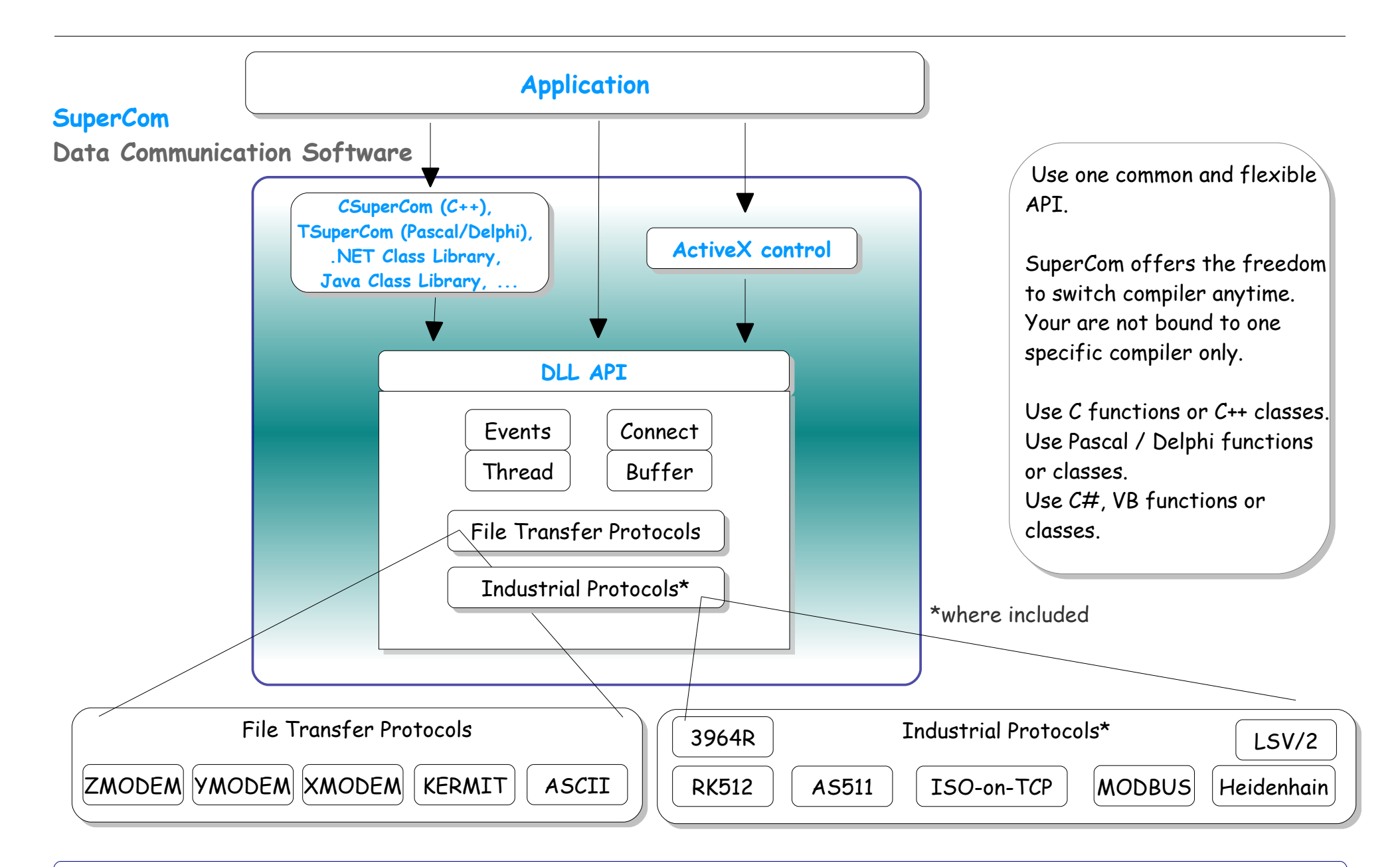

Hardware: Serial Ports, Modem, ISDN, TCP/IP

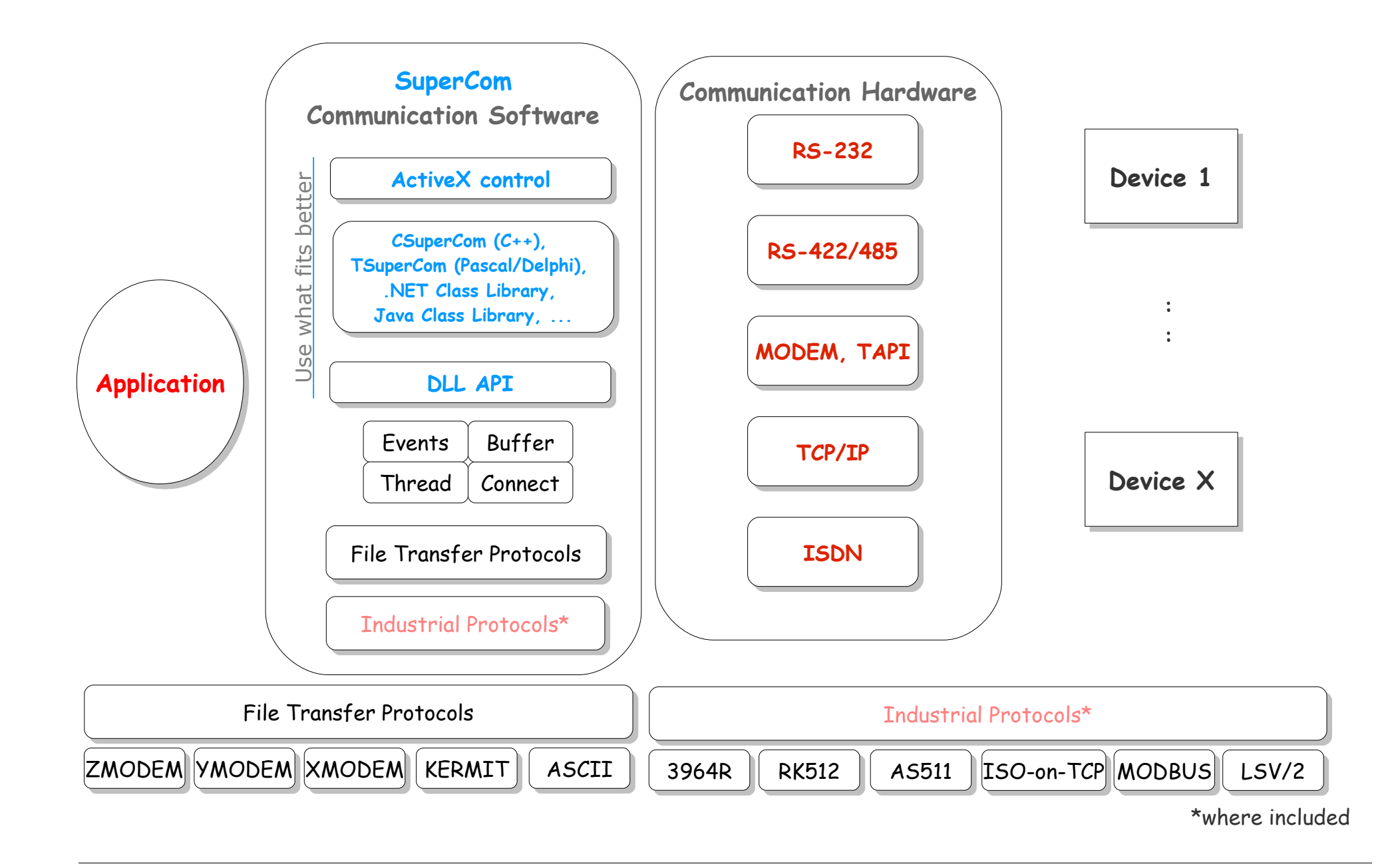

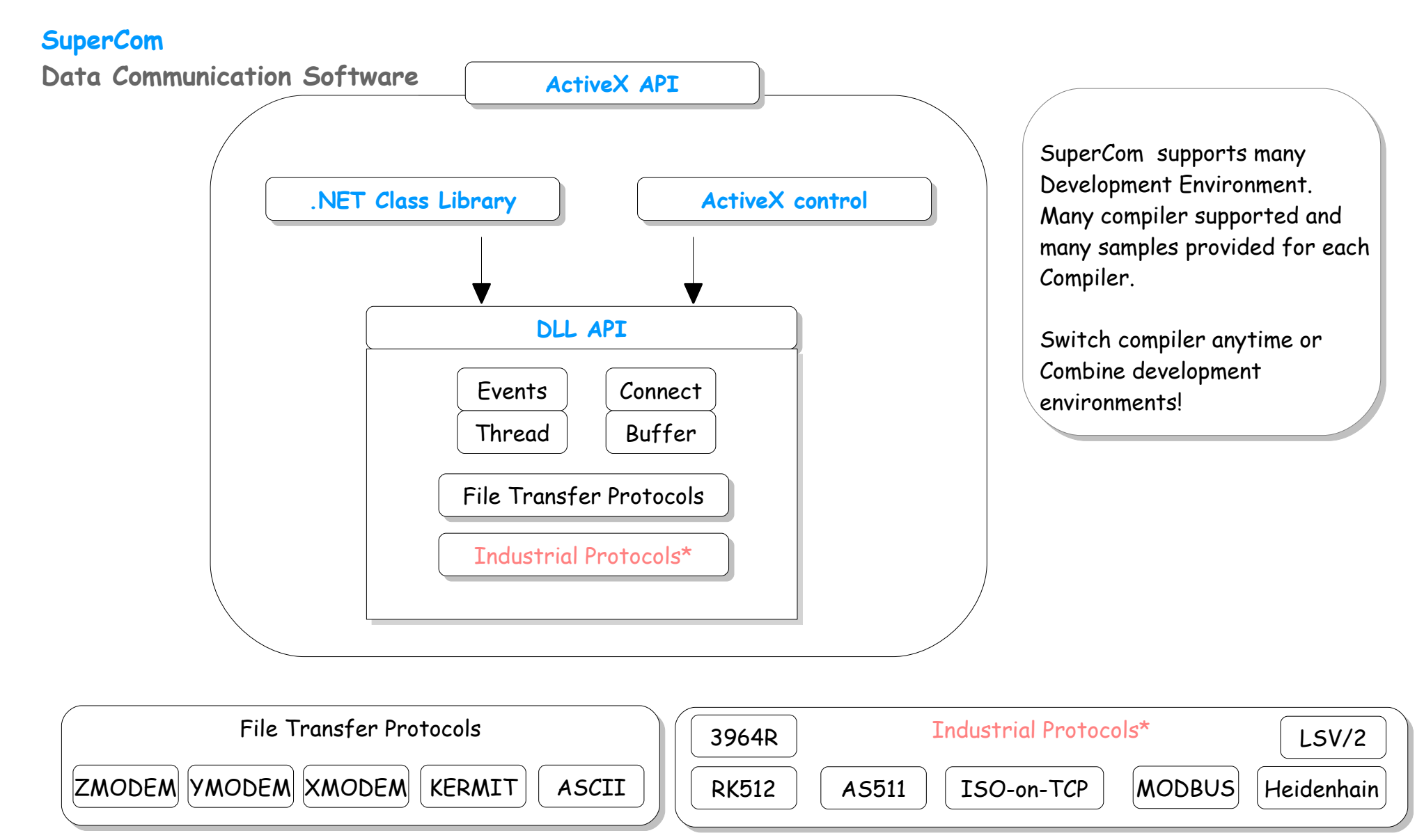

<sup>\*</sup>where included

## **SuperCom supported communication hardware**

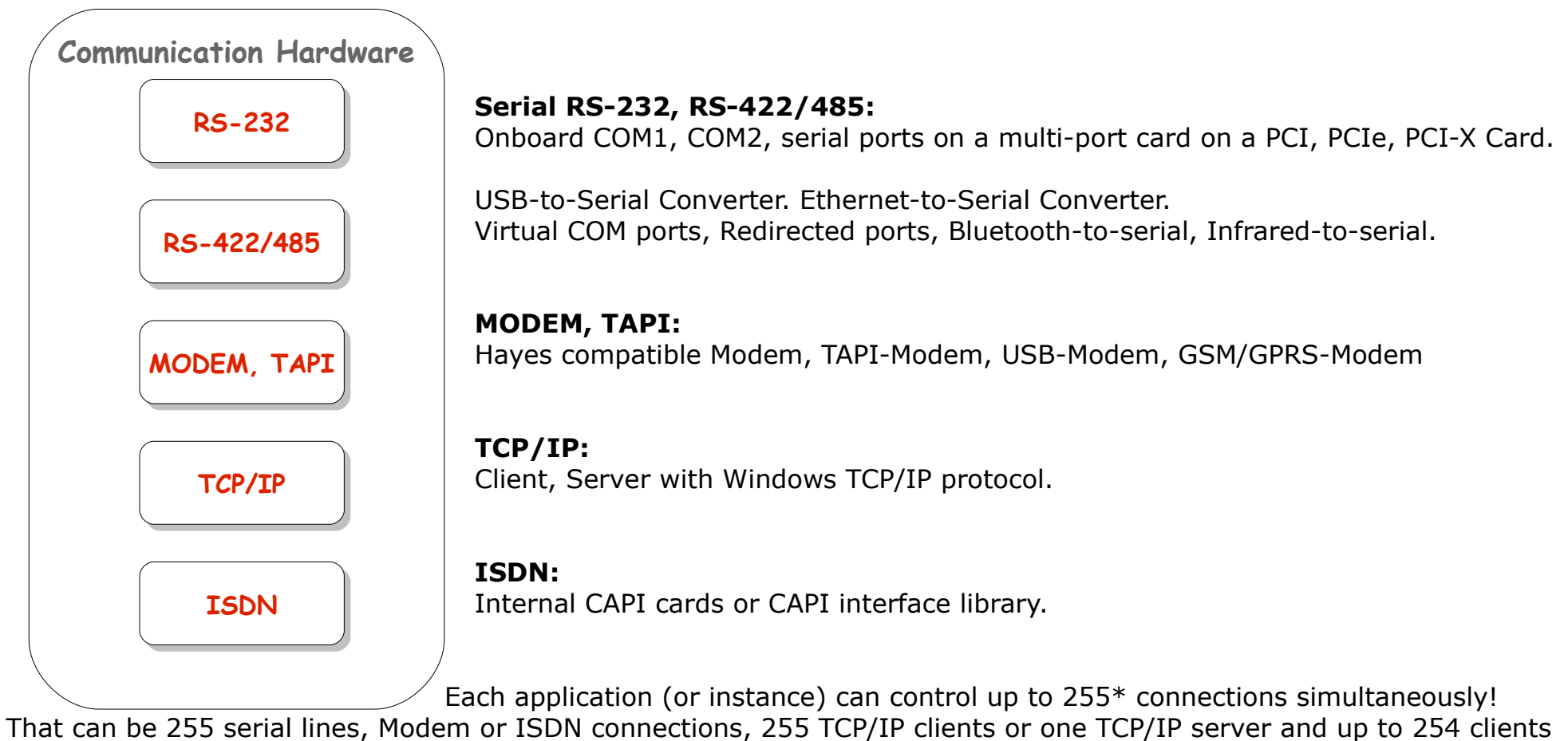

or up to 255 TCP/IP server or any other combination. Connections can be mixed in any combination, as long the used connection type (ComType) is supported by the owned

SuperCom package.

\*If necessary adjustment up to 65535 possible.

### *SuperCom 32-Bit for Windows*

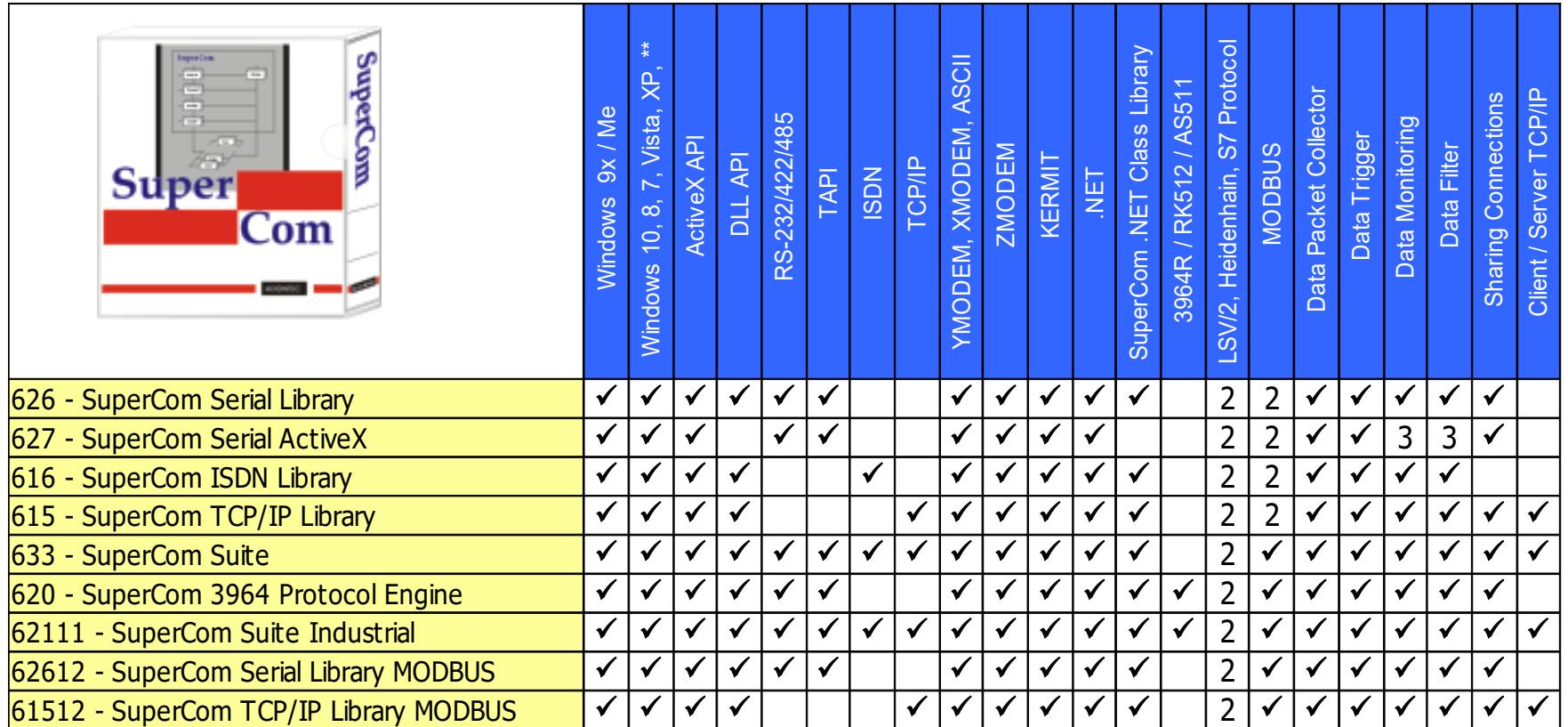

2 Optional

3 Only with a DUAL API license (ActiveX API + DLL API)

\*\*Windows 11, 10, 8.1, 8, 7, Vista, XP, 2000, NT, Windows Server 2022, 2019, 2016, 2012 (R2), 2008 (R2), 2003, 2000, NT

YMODEM={YMODEM, YMODEM/BATCH, YMODEM-G}

[XMODEM=](https://adontec.com/xmodem_e.htm){XMODEM, XMODEM/CRC, XMODEM-1K, Extended XMODEM}

### *SuperCom 64-Bit for Windows x64*

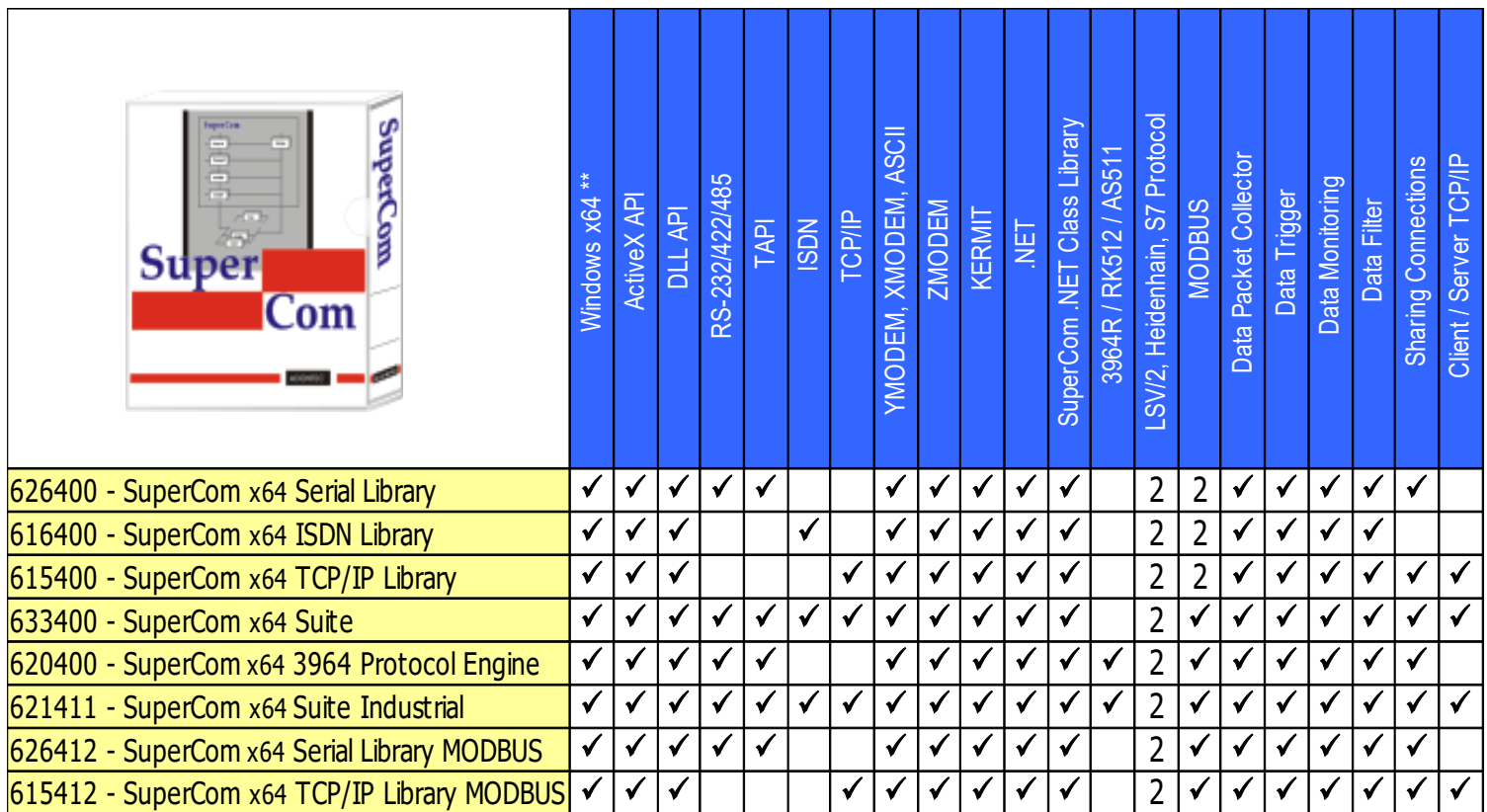

2 Optional

 $x64$  = AMD 64 and Intel 64 Bit.

 \*\* Windows x64 e. g. Windows 11, 10, 8.1, 8, 7, Vista, XP, Windows Server 2022, 2019, 2016, 2012-R2, 2008-R2, 2003 YMODEM={YMODEM, YMODEM/BATCH, YMODEM-G}

[XMODEM=](https://adontec.com/xmodem_e.htm){XMODEM, XMODEM/CRC, XMODEM-1K, Extended XMODEM}

## *SuperCom 32-Bit for Linux (and compatible)*

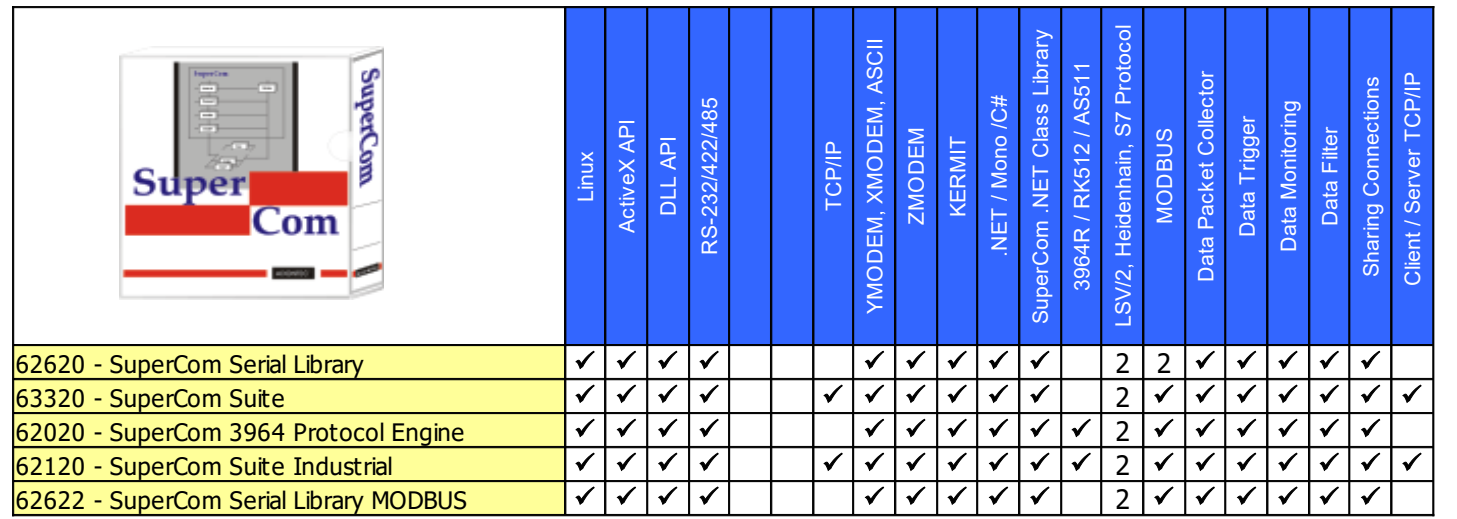

 2 Optional  $x86/x64 =$  AMD and Intel. YMODEM={YMODEM, YMODEM/BATCH, YMODEM-G} [XMODEM=](https://adontec.com/xmodem_e.htm){XMODEM, XMODEM/CRC, XMODEM-1K, Extended XMODEM}

## *SuperCom 64-Bit for Linux (and compatible)*

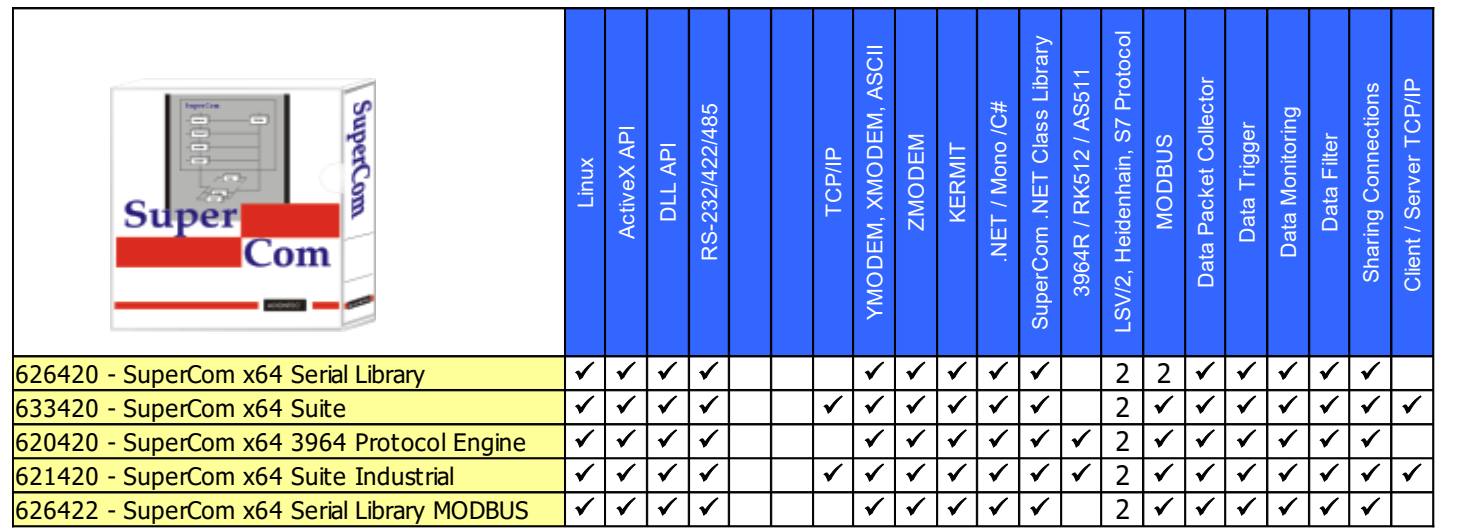

 2 Optional  $x64 =$  AMD 64 and Intel 64 Bit. YMODEM={YMODEM, YMODEM/BATCH, YMODEM-G} [XMODEM=](https://adontec.com/xmodem_e.htm){XMODEM, XMODEM/CRC, XMODEM-1K, Extended XMODEM}

## *SuperCom 16/32-Bit DOS & OS/2*

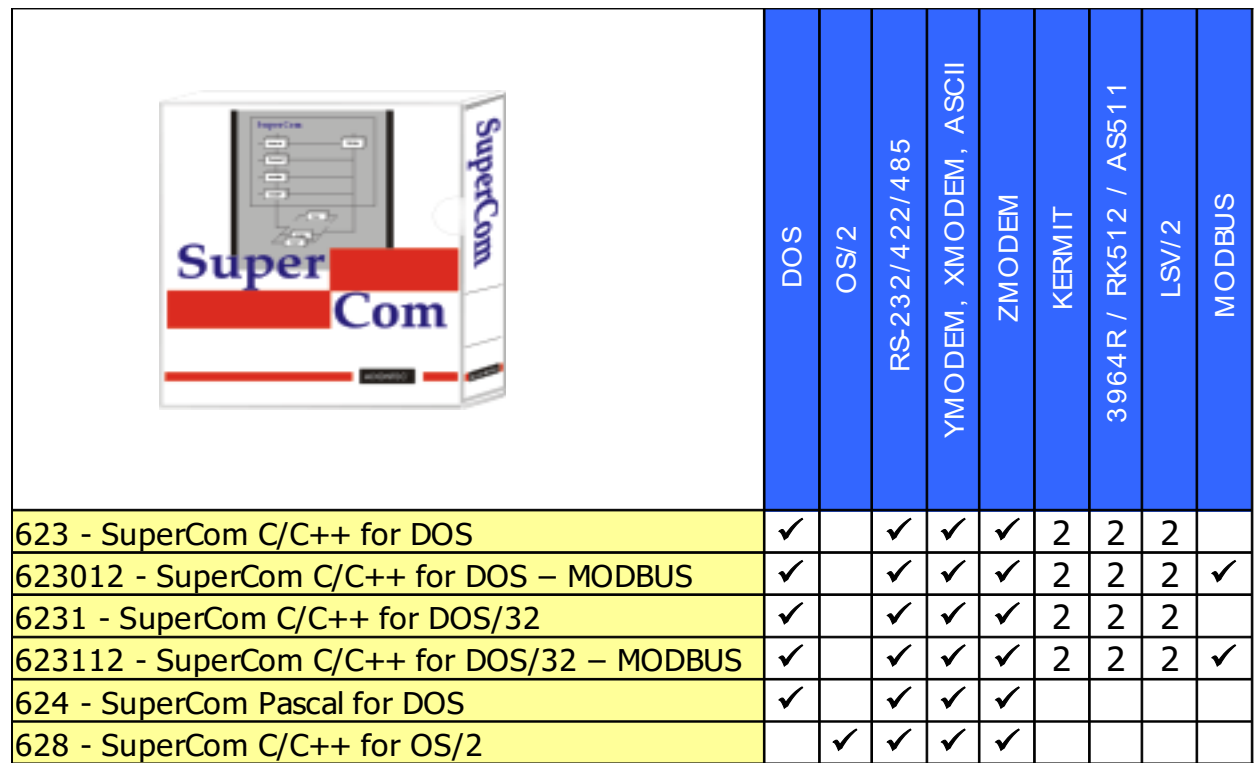

2 Optional

### *Notes*

- Serial = RS-232, RS-422, RS-485, serial analog Modem, TAPI (Windows only).
- TCP/IP = TCP/IP protocol under Windows and Linux.
- ISDN = CAPI interface under Windows.
- ActiveX API = One common API using the SuperCom ActiveX control or the SuperCom .NET Classes.
- DLL API = One common API using SuperCom DLL modules or the SuperCom .NET Classes.
- DUAL API = Are software packages that include support for ActiveX API and DLL API.
- Standard protocols = ASCII, KERMIT, XMODEM, YMODEM, ZMODEM
- XMODEM = XMODEM, XMODEM/CRC, XMODEM-1K, Extended XMODEM

Extended XMODEM = Extension to XMODEM (request file, up to 64K Buffer, **EXTXMODEM** File-Information e.g. Name, Size, …) The protocol is based on the well known XMODEM. Developed by ADONTEC in 2002, and is also backwards compatible. It was refined up to the first public release in 2010.

MODBUS = MODBUS/RTU, MODBUS/ASCII, Serial and/or TCP/IP.

### *Requirements*

All **32-Bit (x86) packages** support:

#### Operating system

Windows 95/98, Windows Me, Windows NT, Windows 2000, Windows 2000 Server, Windows 2003, Windows 2003 Server, Windows XP, Vista, Windows 2008 Server, Windows 7, Windows 2012 Server, Windows 8, Windows 10, Windows Server 2016, 2019, Windows 11, Windows Server 2022.

Linux 2.4 and higher / newer

Development and execute under 32 and 64 Bit (x86, x64).

Compiler Windows: Visual Studio 6, Visual Studio 2005, Visual Studio 2008, Visual Studio 2010, Visual Studio 2012, Visual Studio 2013, Visual Studio 2015, Visual Studio 2017, Visual Studio 2019, Visual Studio 2022, Visual Basic, VBA, C#, Visual C++, C++ Builder, Delphi, FoxPro, Java, LabView, MinGW, Perl and other capable of using DLL / ActiveX.

Compiler Linux: C, C++, FreePascal / Lazarus, PureBasic, Java, Perl and other capable of using shared libraries.

### All **64-Bit (x64) packages** support:

#### Operating system

The x64 variants of Windows for example Windows 2003 Server, Windows XP, Vista, Windows 2008 Server, Windows 7, Windows 2012 Server, Windows 8, Windows 10, Windows Server 2016, 2019, Windows 11, Windows Server 2022.

The x64 variants of Linux 2.4 and higher / newer.

Development under 32 and 64 Bit (x86, x64). Execute under 64 Bit (x64).

Compiler-Windows: Visual Studio 2005, Visual Studio 2008, Visual Studio 2010, Visual Studio 2012, Visual Studio 2013, Visual Studio 2015, Visual Studio 2017, Visual Studio 2019, Visual Studio 2022, C++ Builder, Delphi and other capable of using DLL / ActiveX.

Compiler Linux: C, C++, FreePascal / Lazarus, PureBasic, Java, Perl and other capable of using shared libraries.